## SAP ABAP table SCAPPID {GUID (Hex) specified by the application}

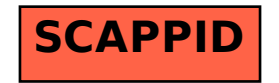